#### 204320 - Database Management

#### **Chapter 9**

#### Relational Database Design by ER and EERto-Relational Mapping

Adapted for 204320

by Areerat Trongratsameethong

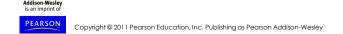

# Relational Database Design by ER- and EER-to-Relational Mapping

- · Design a relational database schema
  - Based on a conceptual schema design
- Seven-step algorithm to convert the basic ER model constructs into relations

### Chapter 9 Outline

- Relational Database Design Using ER-to-Relational Mapping
- Relational Database Design Using EER-to-Relational Mapping

2

# Relational Database Design Using ERto-Relational Mapping

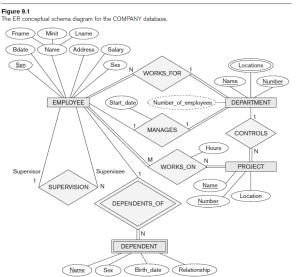

3

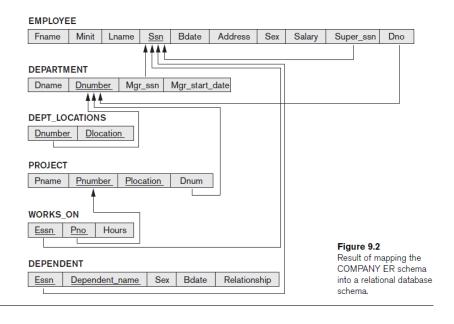

#### **ER-to-Relational Mapping Algorithm**

- COMPANY database example
  - Assume that the mapping will create tables with simple single-valued attributes
- Step 1: Mapping of Regular Entity Types
  - For each <u>regular entity type</u>, <u>create a relation R</u>
     that includes all the simple attributes of E
  - Called entity relations
    - Each tuple represents an entity instance

# ER-to-Relational Mapping Algorithm (cont'd.)

- Step 2: Mapping of Weak Entity Types
  - For each <u>weak entity type</u>, <u>create a relation R and</u> <u>include all simple attributes of the entity type as</u> attributes of R
  - Include primary key attribute of owner as foreign key attributes of R

#### ER-to-Relational Mapping Algorithm (cont'd.)

#### Figure 9.3 **EMPLOYEE** Illustration of some Fname Minit Lname Ssn Bdate Address Sex Salary mapping steps. a. Entity relations after DEPARTMENT b. Additional weak entity Dname Dnumber relation after step 2. **PROJECT** c. Relationship relation after step 5. Plocation Pname Pnumber d. Relation representing multivalued attribute DEPENDENT after step 6. Essn Dependent\_name Bdate Relationship WORKS ON Hours Pno Essn DEPT LOCATIONS Dnumber Dlocation

7

#### ER-to-Relational Mapping Algorithm (cont'd.)

- Step 3: Mapping of Binary 1:1 Relationship Types
  - For each binary <u>1:1 relationship type</u>
    - Identify relations that correspond to entity types participating in R
  - Possible approaches:
    - Foreign key approach: e.g. Employee manages department (total participation : every department has a manager, PK Employee → FK in Department, otherwise a lot of NULL in Employee)
    - Merged relationship approach: when both entities are total participation
    - Cross reference or relationship relation approach:
       <u>create third relation and keeps PK of both entities</u>, disadvantage:
       have one more table and join is needed to join data from both

#### ER-to-Relational Mapping Algorithm (cont'd.)

- Step 4: Mapping of Binary 1:N Relationship Types
  - For each regular binary 1:N relationship type
    - Identify relation that represents participating entity type at *N*-side of relationship type
    - Include primary key of other entity type as foreign key in S
    - Include simple attributes of 1:N relationship type as attributes of S
  - Alternative approach
    - Use the relationship relation (cross-reference) option as in the <u>third option for binary 1:1</u> relationships

#### ER-to-Relational Mapping Algorithm (cont'd.)

- Step 5: Mapping of Binary M:N Relationship Types
  - For each binary <u>M:N relationship type</u>
    - Create a new relation S
    - Include primary key of participating entity types as foreign key attributes in S
    - Include any simple attributes of M:N relationship type

#### ER-to-Relational Mapping Algorithm (cont'd.)

- Step 6: Mapping of Multivalued Attributes
  - For each multivalued attribute
    - Create a new relation
    - Primary key of R is the combination of A and K
    - If the multivalued attribute is composite, include its simple components

Name Number

DEPARTMENT

#### ER-to-Relational Mapping Algorithm (cont'd.)

- Step 7: Mapping of *N*-ary Relationship Types
  - For each *n*-ary relationship type R
    - Create a new relation S to represent R
    - Include primary keys of participating entity types as foreign keys
    - Include any simple attributes as attributes

# Discussion and Summary of Mapping for ER Model Constructs

Table 9.1 Correspondence between ER and Relational Models

| ER MODEL                     | RELATIONAL MODEL                           |
|------------------------------|--------------------------------------------|
| Entity type                  | Entity relation                            |
| 1:1 or 1:N relationship type | Foreign key (or relationship relation)     |
| M:N relationship type        | Relationship relation and two foreign keys |
| n-ary relationship type      | Relationship relation and $n$ foreign keys |
| Simple attribute             | Attribute                                  |
| Composite attribute          | Set of simple component attributes         |
| Multivalued attribute        | Relation and foreign key                   |
| Value set                    | Domain                                     |
| Key attribute                | Primary (or secondary) key                 |

13

# Discussion and Summary of Mapping for ER Model Constructs (cont'd.)

- In a relational schema relationship, types are not represented explicitly
  - Represented by having two attributes A and B:
     one a primary key and the other a foreign key

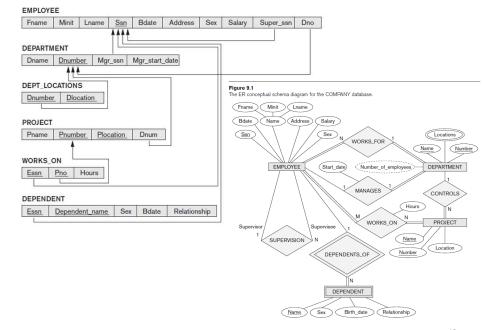

### Mapping EER Model Constructs to Relations

- Extending ER-to-relational mapping algorithm
- Step 8: Options for Mapping Specialization or Generalization, Convert each specialization with m subclasses {S1, S2, ..., Sm} and (generalized) superclass C, where the attributes of C are {k, a1, ...an} and k is the (primary) key, into relation schemas using one of the following 4 options: 8A – 8D

Mapping of Specialization or Generalization

#### **Option 8A: Multiple relations** superclass and subclasses.

Create a relation L for C with attributes  $Attrs(L) = \{k, a1, ..., an\}$  and PK(L) = k. Create a relation Li for each subclass Si.  $1 \le i \le m$ . with the attributes Attrs(Li) =  $\{k\} \cup \{\text{attributes of } Si\}$ and PK(Li) = k. This option works for any specialization (total or partial, disjoint or overlapping).

#### Option 8B: Multiple relations subclass relations only.

Create a relation Li for each subclass Si.  $1 \le i \le m$ . with the attributes Attrs(Li) = {attributes of Si}  $\cup$  {k, a1, ..., an} and PK(Li) = k. This option only works for a specialization whose subclasses are total (every entity in the superclass must belong to (at least) one of the subclasses). Additionally, it is only recommended if the specialization has the disjointedness constraint. If the specialization is overlapping, the same entity may be duplicated in several relations.

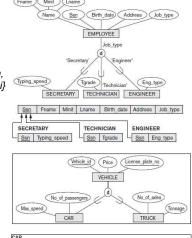

Vehicle\_id License\_plate\_no Price Max\_speed No\_of\_passeno Vehicle\_id License\_plate\_no Price No\_of\_axles Tonnage

#### Mapping of Specialization or Generalization

#### Option 8C: Single relation with one type attribute

Create a single relation L with attributes Attrs(L) =  $\{k, a1, ..., an\} \cup \{attributes of S1\} \cup ... \cup \{attributes of Sm\} \cup \{t\} \text{ and } PK(L) = k.$ 

The attribute t is called a type (or discriminating) attribute whose value indicates the subclass/to which each tuple belongs, if any. This option works only for a specialization whose subclasses/are disjoint, and has the potential for generating many NULL values if many specific attributes exist in the

SECRETARY TECHNICIAN ENGINEER Ssn Fname Minit Lname Birth\_date Address Job\_type Typing\_speed Tgrade Eng\_type

#### Option 8D: Single relation with multiple type attributes

Create a single relation schema L with attributes Attrs(L) =  $\{k, a1, ..., an\} \cup \{attributes of S1\} \cup ... \cup$ {attributes of Sm}  $\cup$  {t1, t2, ..., tm} and PK(L) = k. Each ti,  $1 \le i \le m$ , is a Boolean type attribute indicating whether a tuple belongs to subclass Si. This option is used for a specialization whose subclasses are overlapping (but will also work for a disjoint specialization).

Mflag, Pflag Manufacture\_date PART Batch no List\_price MANUFACTURED\_PART

Part\_no Description Mflag Drawing\_no Manufacture\_date Batch\_no Pflag Supplier\_name List\_prige

Mapping of Shared Subclasses (Multiple Inheritance)

 Apply any of the options discussed in step 8 to a shared subclass

STUDENT

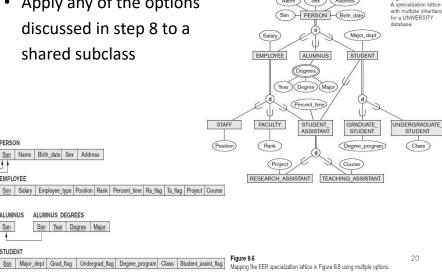

Ssn Name Birth\_date Sex Address **EMPLOYEE** Ssn Salary Employee\_type Position Rank Percent\_time Ra\_flag Ta\_flag Project Course ALUMNUS DEGREES Ssn Year Degree Major

### Mapping of Categories (Union Types)

- Step 9: Mapping of Union Types (Categories)
  - Defining superclasses have different keys
  - Specify a new key attribute
    - Surrogate key

PERSON Ssn Driver\_license\_no Name Address Owner\_id Driver\_license\_no BANK Ssn PERSON Bname Baddress Owner\_id COMPANY Surrogate key Cname Caddress Owner\_id OWNER Lien\_or\_regular Owner\_id REGISTERED\_VEHICLE License\_plate\_no Vehicle\_id License\_plate\_number CAR Vehicle\_id Cstyle Cmake Cmodel Cyear TRUCK Vehicle\_id Tmake Tmodel Tonnage Tyear OWNS Owner\_id Vehicle\_id Purchase\_date Lien\_or\_regular types): OWNER and Figure 9.7 Mapping the EER categories (union types) in Figure 8.8 to relations.

# Summary

- Map conceptual schema design in the ER model to a relational database schema
  - Algorithm for ER-to-relational mapping
  - Illustrated by examples from the COMPANY database
- Include additional steps in the algorithm for mapping constructs from EER model into relational model